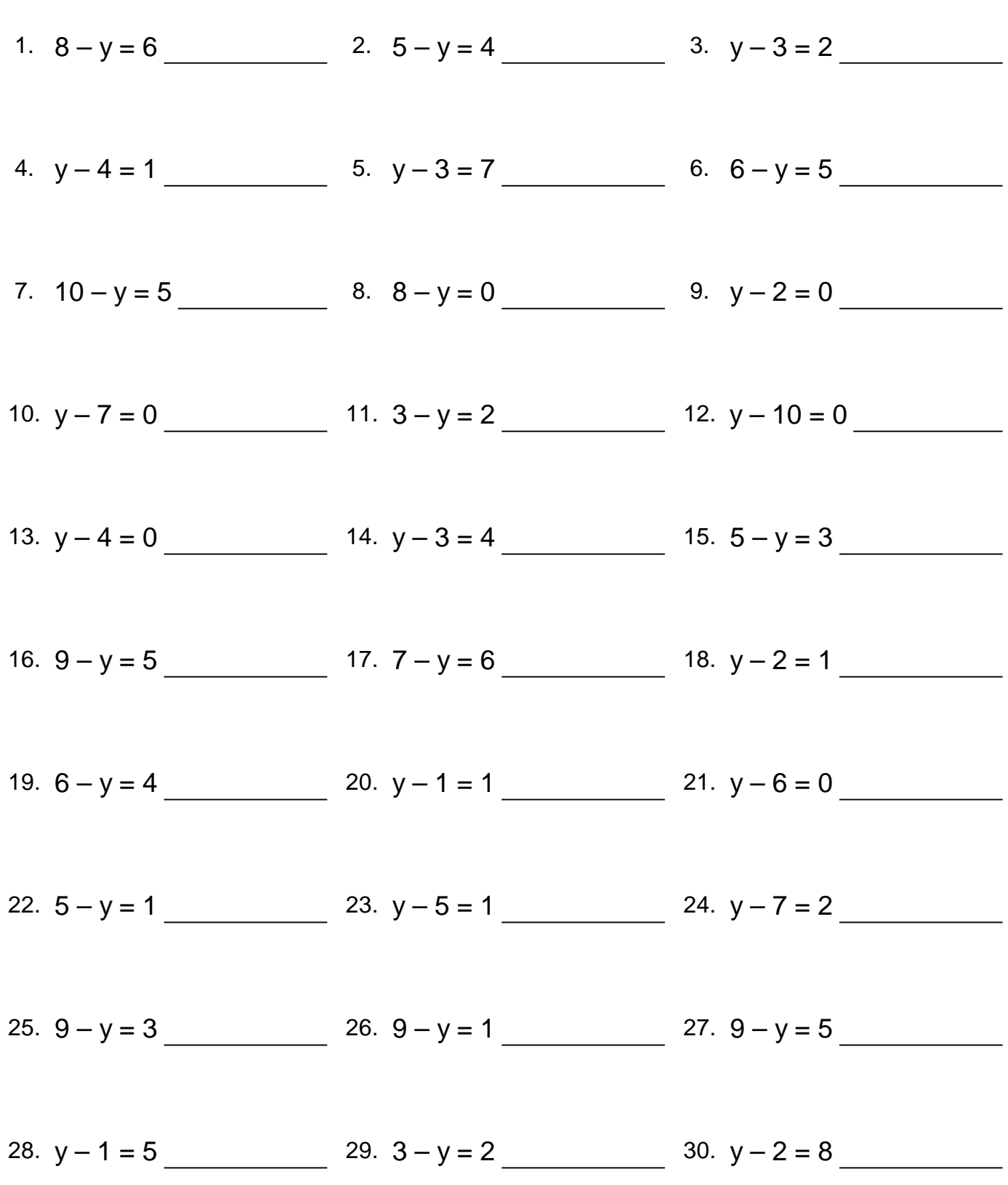

## Respuestas

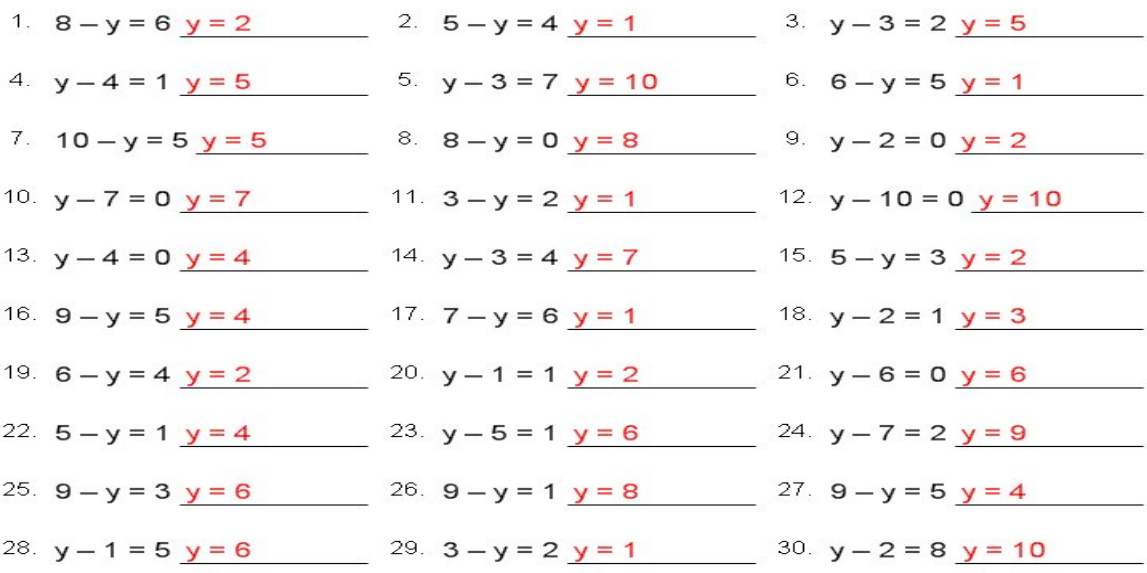